$ann_id = omero2pandas.update_table($ my\_data\_frame, "Table Name", 142, "

Retrieve a list of columns from a remote

```
columns = omero2pandas.get_table_column:
annotation_id=142)
```
Read specific rows and/or columns

• Upload a results table to OMERO

```
my_dataframe = omero2pandas.read_table(
file_id=10, column_names=['object', 'int
rows=range(0, 100, 10))
```
Server connection management, feat Jupyter environment detection and login

connector = omero2pandas.connect\_to\_omero(server="myserv

**Connect to OMERO Server** 

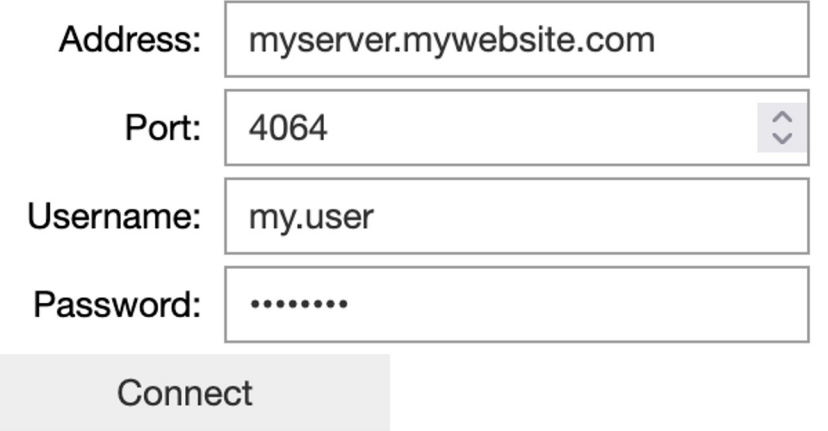

Connector auth token omero-use